ФЕДЕРАЛЬНОЕ АГЕНТСТВО ЖЕЛЕЗНОДОРОЖНОГО ТРАНСПОРТА

Федеральное государственное бюджетное образовательное учреждение высшего образования «Иркутский государственный университет путей сообщения»

## **Красноярский институт железнодорожного транспорта**

‒ филиал Федерального государственного бюджетного образовательного учреждения высшего образования «Иркутский государственный университет путей сообщения» (ФГБОУ ВО КрИЖТ ИрГУПС)

> УТВЕРЖДЕНА приказ ректора от «10» июля 2018 г. № 542-1

# **Б1.В.ДВ.04.01 Железнодорожные станции и узлы** рабочая программа дисциплины

Специальность – 23.05.06 Строительство железных дорог, мостов и транспортных тоннелей Специализация – «Строительство магистральных железных дорог» Квалификация выпускника – инженер путей сообщения Форма обучения – заочная

Нормативный срок обучения – 6 лет

Кафедра-разработчик программы – «Эксплуатация железных дорог»

Часов по учебному плану  $-72$  зачет - 5

Общая трудоемкость в з.е. – 2 Формы промежуточной аттестации по курсам:

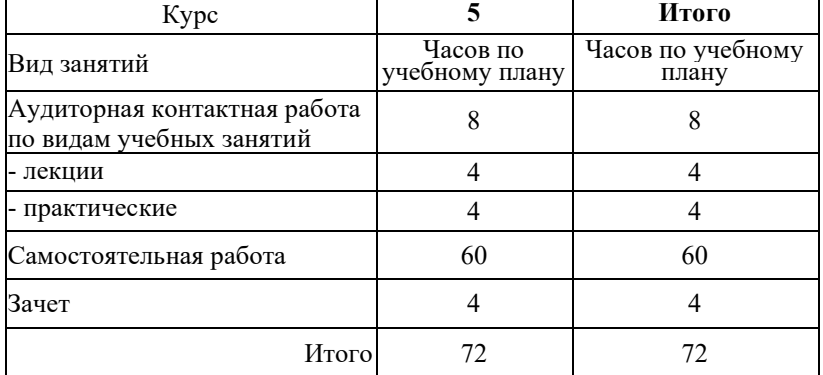

#### **Распределение часов дисциплины по семестрам**

## КРАСНОЯРСК

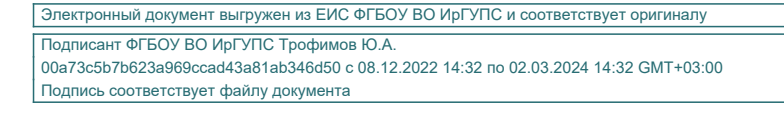

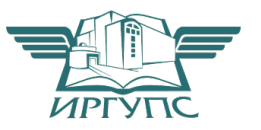

Рабочая программа дисциплины разработана в соответствии с ФГОС ВО по специальности 23.05.06 Строительство железных дорог, мостов и транспортных тоннелей (уровень специалитета), утвержденным Приказом Министерства образования и науки Российской Федерации от 17.10.2016 г. № 1289, и на основании учебного плана по специальности 23.05.06 Строительство железных дорог, мостов и транспортных тоннелей, специализации «Строительство магистральных железных дорог», утвержденного Учёным советом КрИЖТ ИрГУПС от 21.05.2018 № 9.

Программу составил: канд.техн.наук М.В. Фуфачева

Рабочая программа дисциплины обсуждена и рекомендована к применению в образовательном процессе для обучения обучающихся по специальности 23.05.06 Строительство железных дорог, мостов и транспортных тоннелей на заседании кафедры «Эксплуатация железных дорог».

Протокол от « $\_\_\_$  »  $\_\_2$  20  $\_\_$  г. №  $\_\_$ 

Зав. кафедрой, канд.техн.наук, доцент **А.И. Орленко** 

# **1 ЦЕЛИ И ЗАДАЧИ ОСВОЕНИЯ ДИСЦИПЛИНЫ**

**1.1 Цели освоения дисциплины**

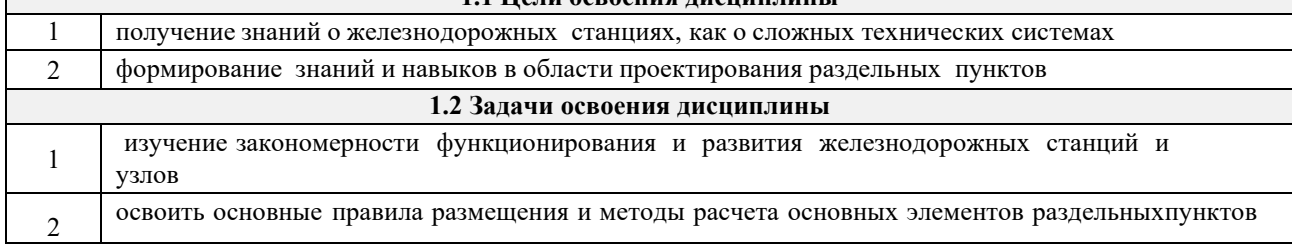

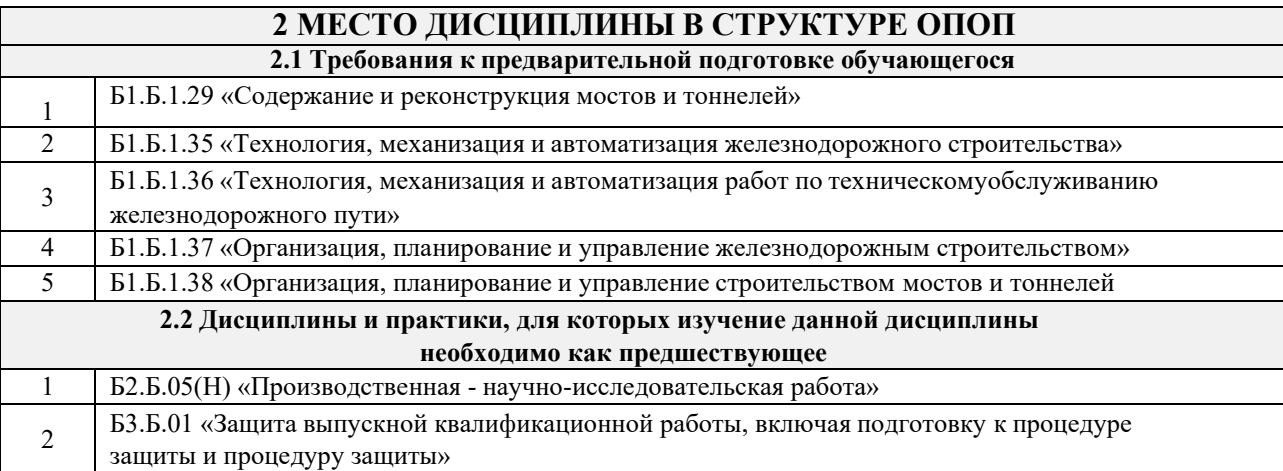

## **3 ПЕРЕЧЕНЬ ПЛАНИРУЕМЫХ РЕЗУЛЬТАТОВ ОБУЧЕНИЯ ПО ДИСЦИПЛИНЕ, СООТНЕСЕННЫХ С ПЛАНИРУЕМЫМИ РЕЗУЛЬТАТАМИ ОСВОЕНИЯ ОБРАЗОВАТЕЛЬНОЙ ПРОГРАММЫ**

**ПК-1 способностью разрабатывать проекты и схемы технологических процессов строительства, реконструкции, капитального ремонта и эксплуатации железнодорожного пути, мостов, тоннелей, метрополитенов, а также их обслуживания, с использованием последних достижений в области строительной науки**

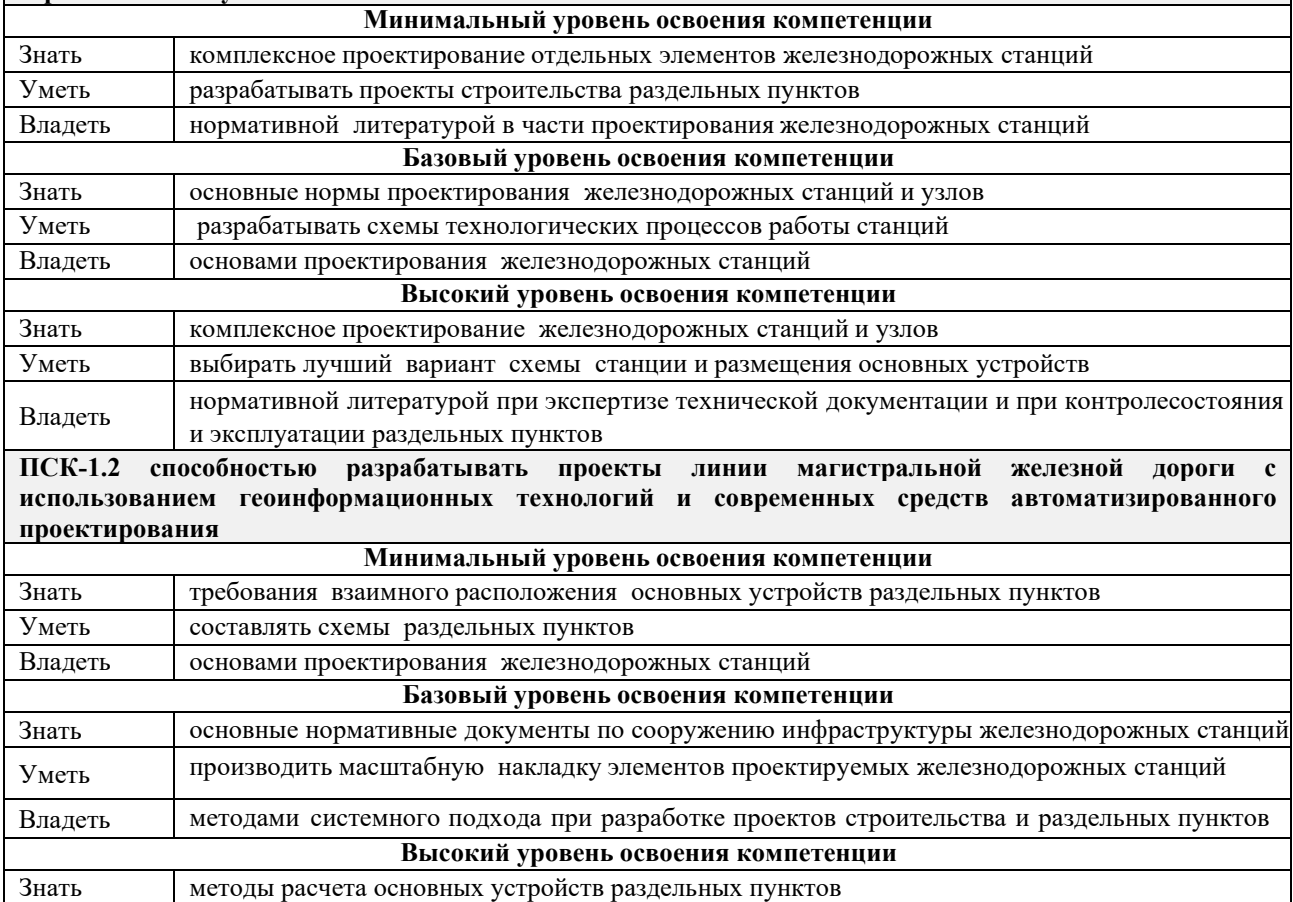

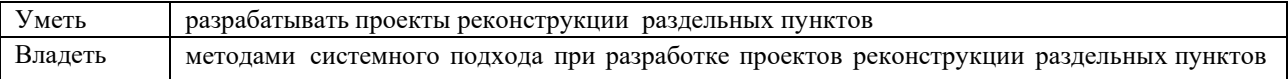

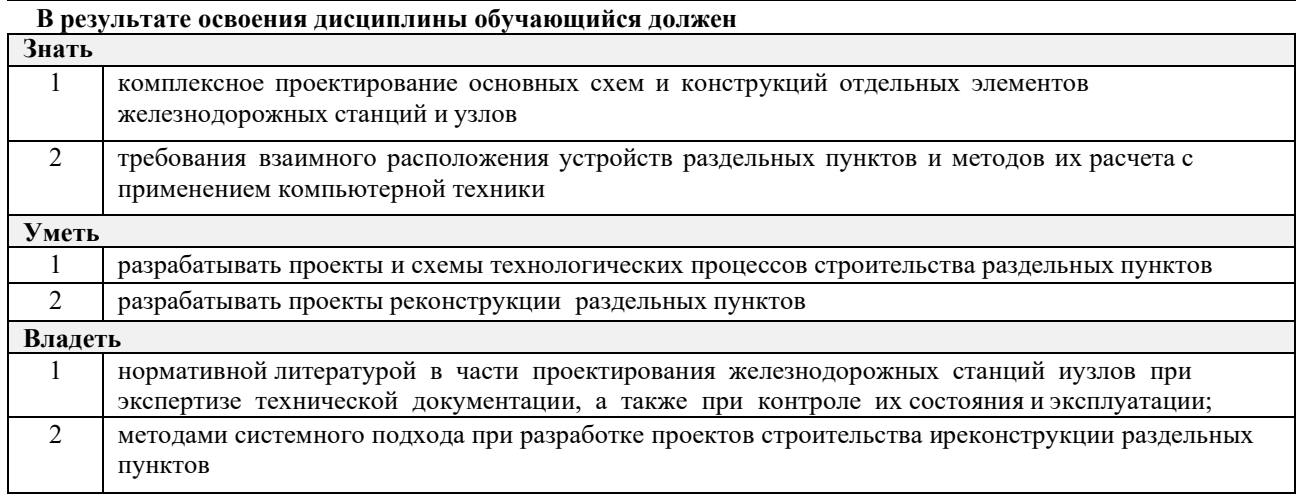

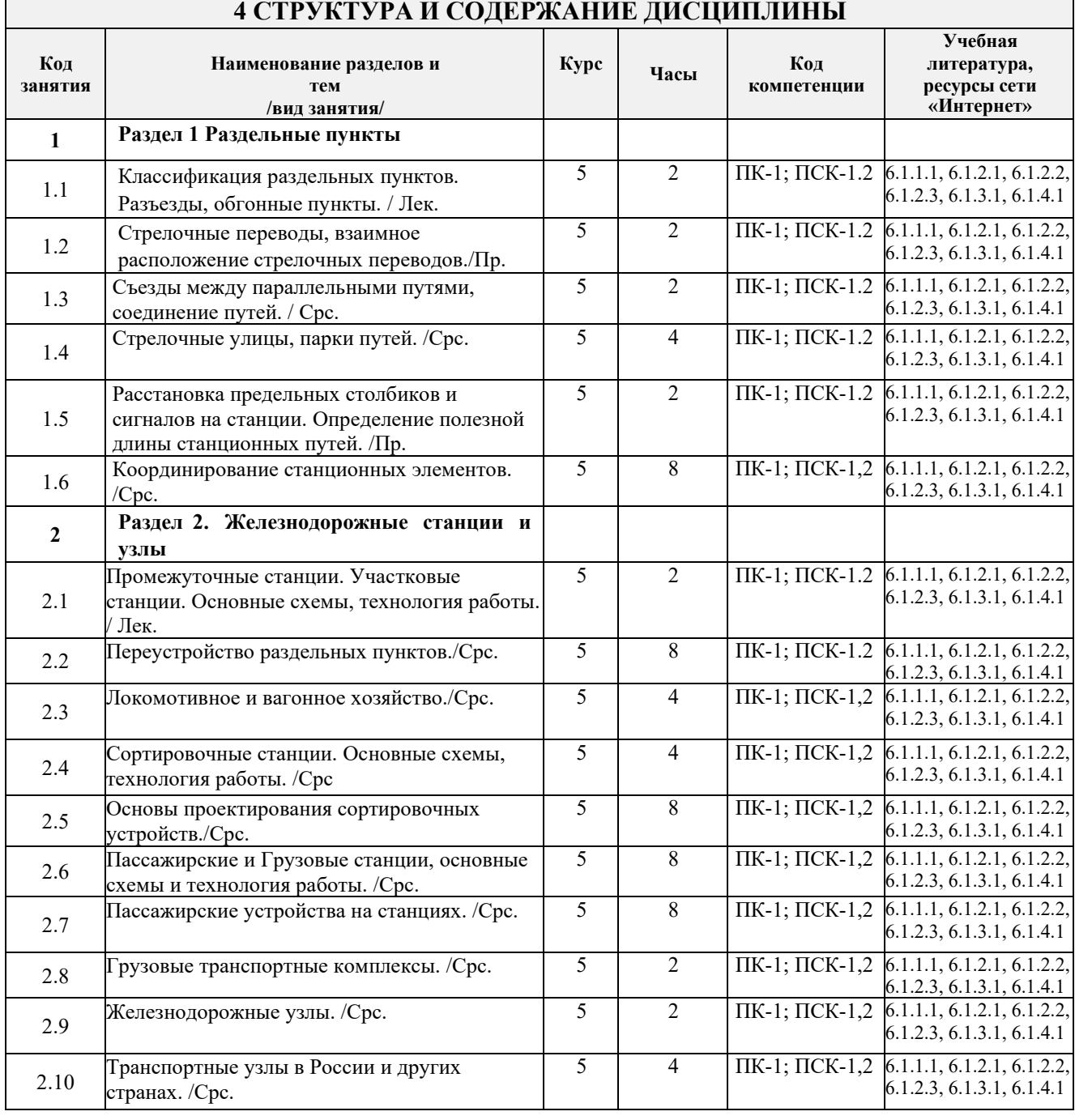

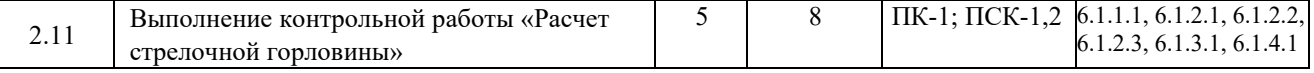

## **5 ФОНД ОЦЕНОЧНЫХ СРЕДСТВ ДЛЯ ПРОВЕДЕНИЯ ТЕКУЩЕГО КОНТРОЛЯ УСПЕВАЕМОСТИ И ПРОМЕЖУТОЧНОЙ АТТЕСТАЦИИ ОБУЧАЮЩИХСЯ ПО ДИСЦИПЛИНЕ**

Фонд оценочных средств для проведения текущего контроля успеваемости и промежуточной аттестации по дисциплине разрабатывается в соответствии с Положением о формировании фондов оценочных средств для проведения текущего контроля успеваемости, промежуточной и государственной итоговой аттестации.

Фонд оценочных средств для проведения текущего контроля успеваемости и промежуточной аттестации по данной дисциплине оформляется в виде приложения № 1 к рабочей программе дисциплины, и размещаются в электронной информационно-образовательной среде Университета, доступной обучающемуся через его личный кабинет.

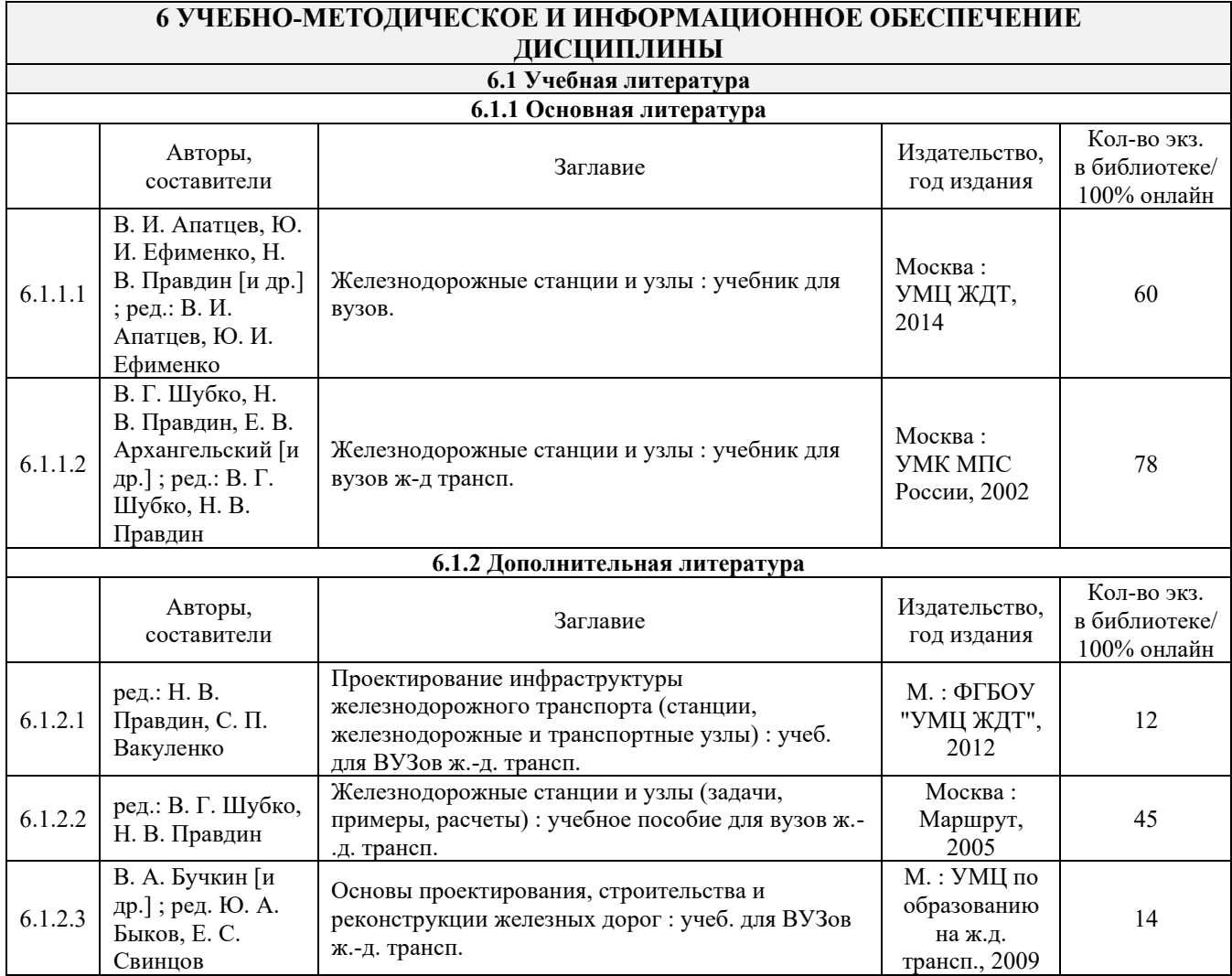

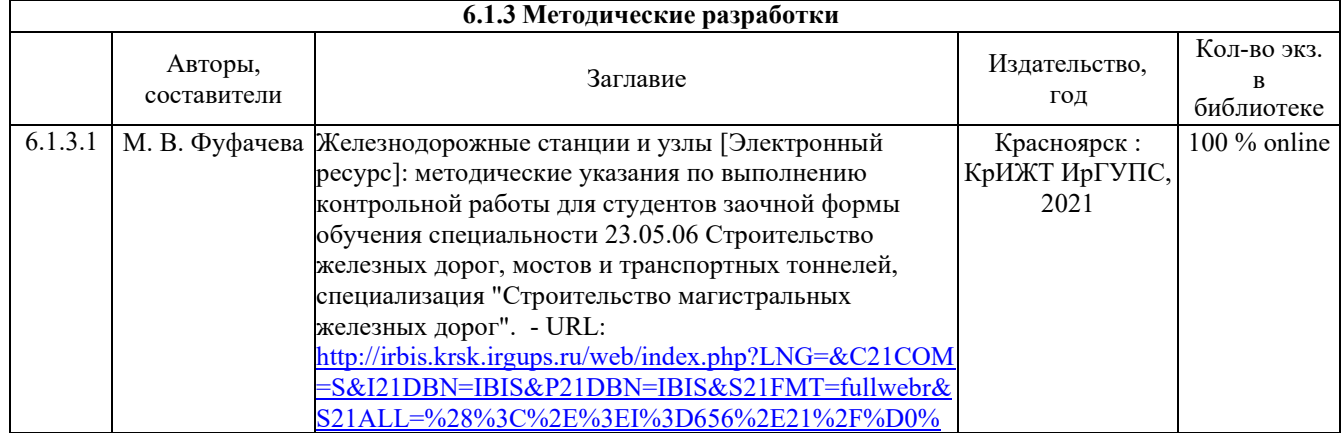

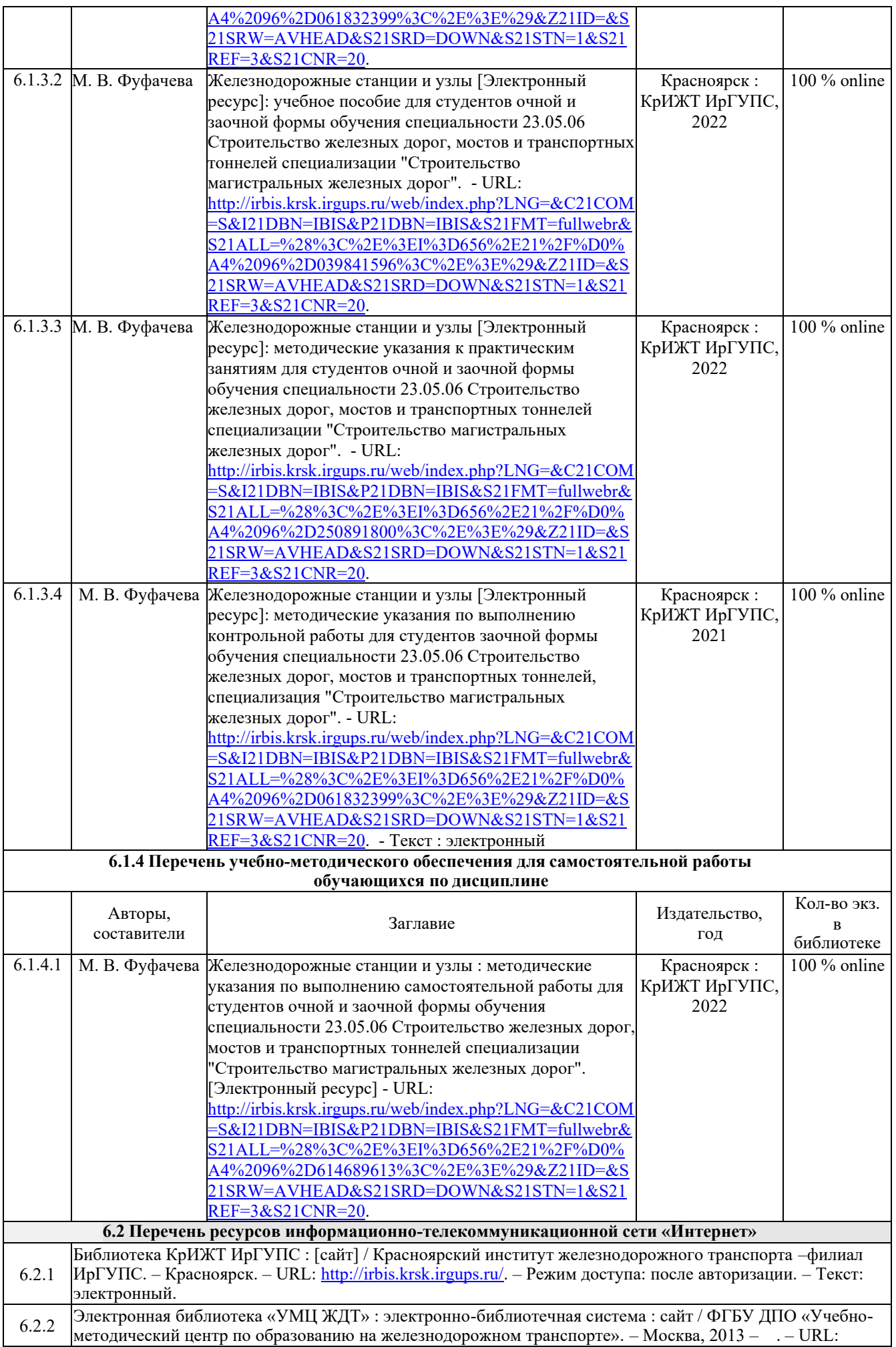

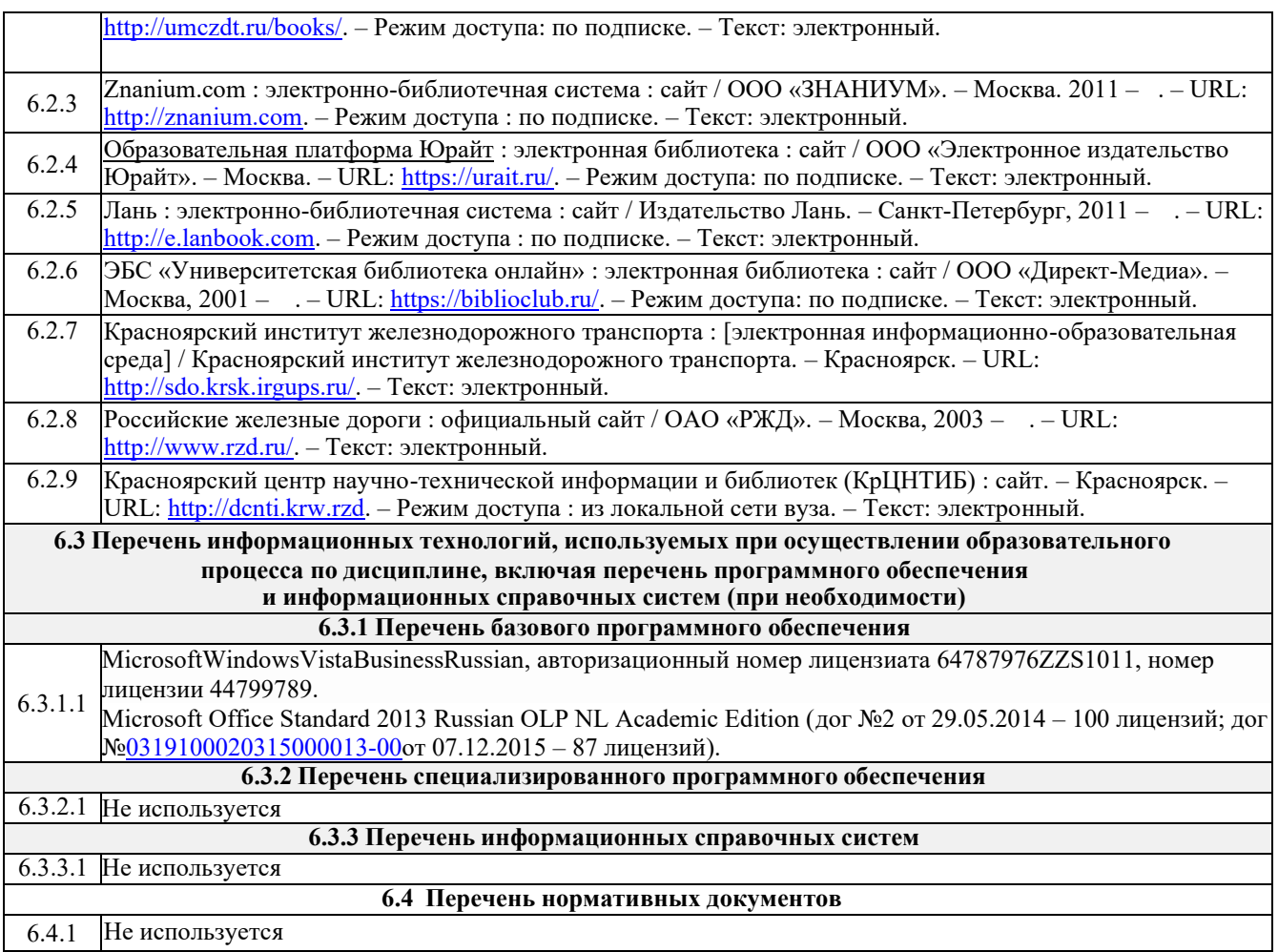

## **7 ОПИСАНИЕ МАТЕРИАЛЬНО-ТЕХНИЧЕСКОЙ БАЗЫ, НЕОБХОДИМОЙ ДЛЯ ОСУЩЕСТВЛЕНИЯ ОБРАЗОВАТЕЛЬНОГО ПРОЦЕССА ПО ДИСЦИПЛИНЕ**

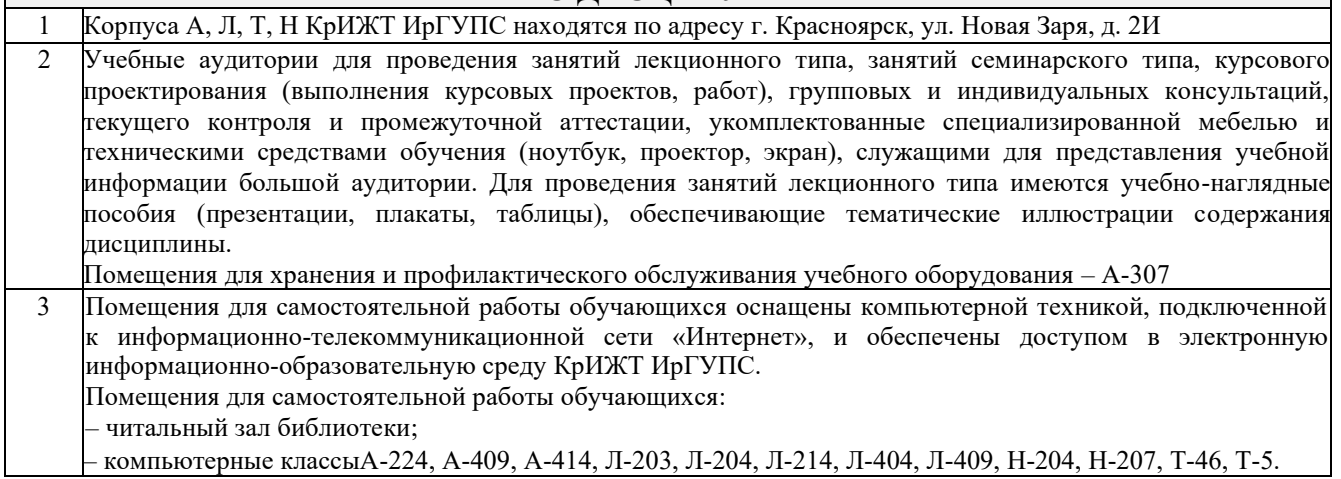

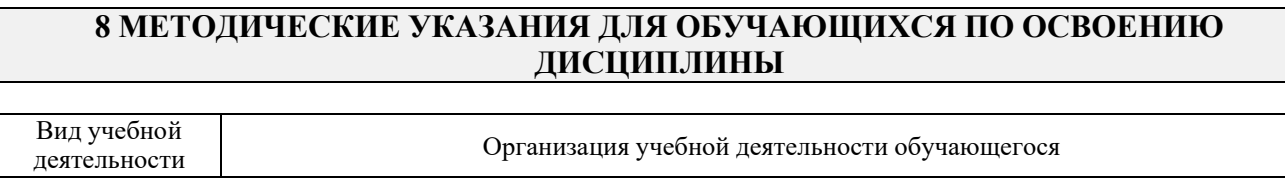

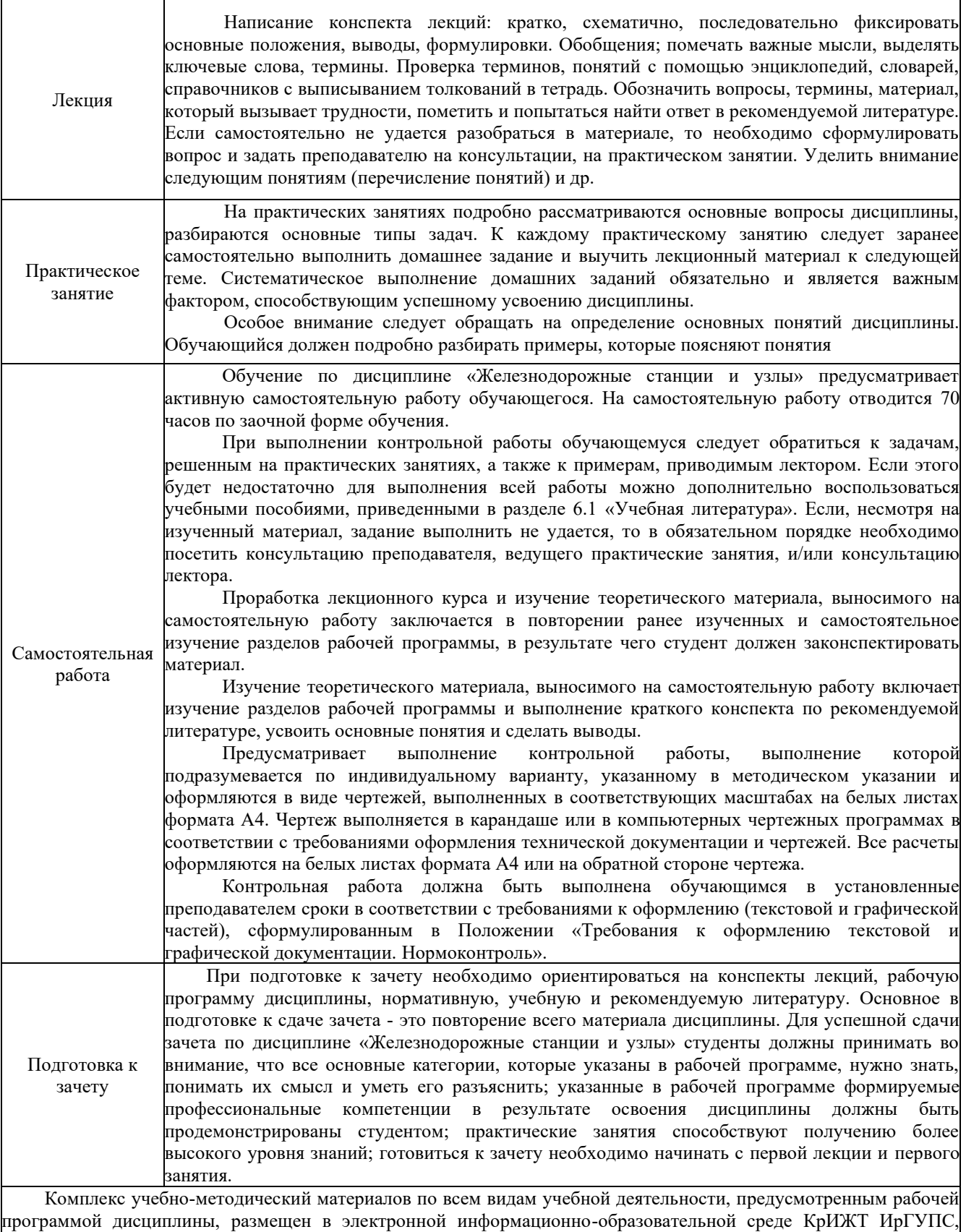

доступной обучающемуся через его личный кабинет.

**Приложение 1 к рабочей программе по дисциплине Б1.В.ДВ.04.01 «Железнодорожные станции и узлы»**

# **ФОНД ОЦЕНОЧНЫХ СРЕДСТВ для проведения текущего контроля успеваемости и промежуточной аттестации по дисциплине Б1.В.ДВ.04.01«Железнодорожные станции и узлы»**

## **1 Перечень компетенций с указанием этапов их формирования в процессе освоения образовательной программы**

Дисциплина «Железнодорожные станции и узлы» участвует в формировании компетенций:

- **ПК-1:** способностью разрабатывать проекты и схемы технологических процессов строительства, реконструкции, капитального ремонта и эксплуатации железнодорожного пути, мостов, тоннелей, метрополитенов, а также их обслуживания, с использованием последних достижений
- **ПСК-1.2:** способностью разрабатывать проекты линии магистральной железной дороги с использованием геоинформационных технологий и современных средств автоматизированного проектирования

#### **Таблица траекторий формирования у обучающихся компетенций ПК-1, ПСК-1.2**

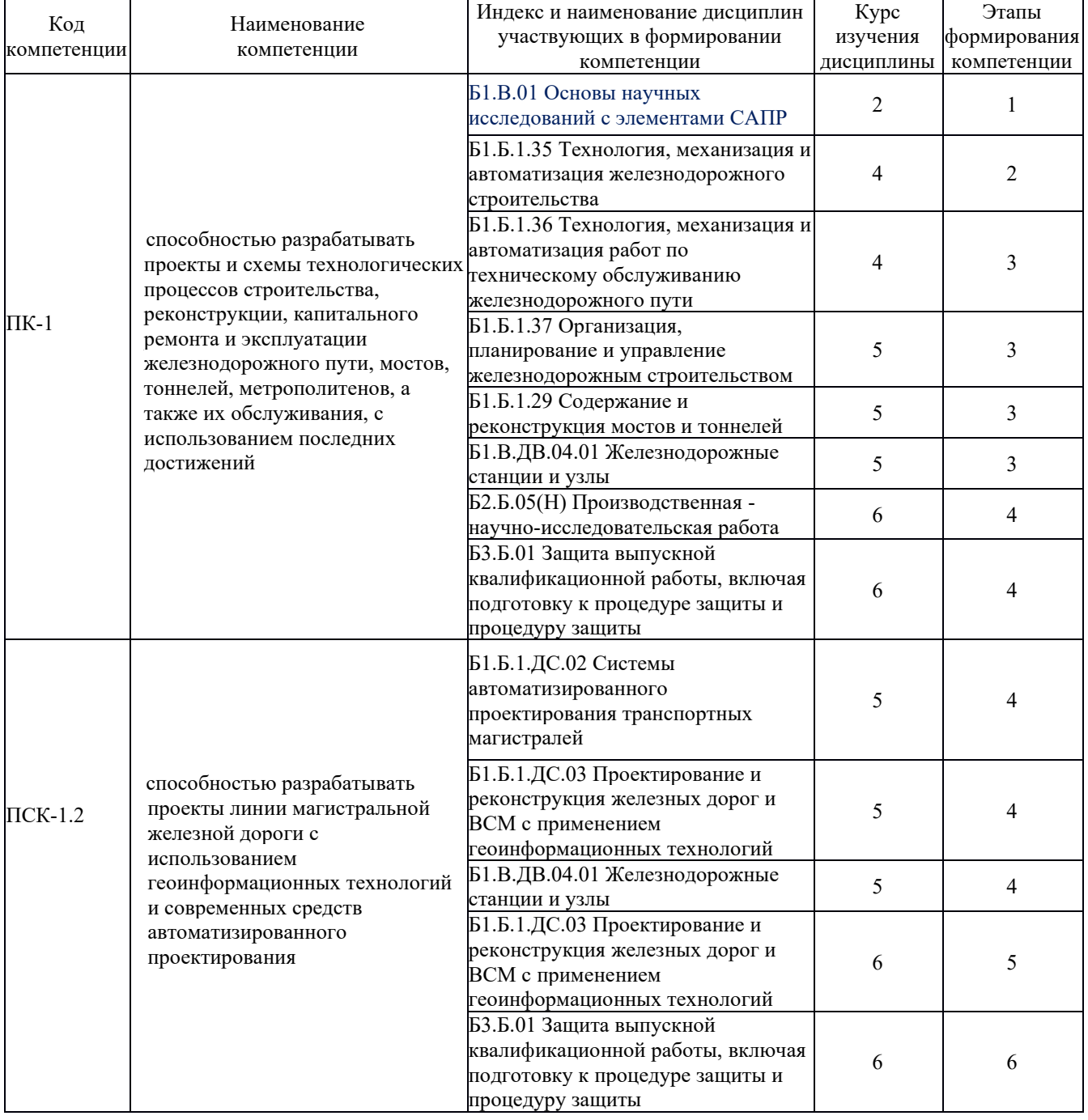

### **при освоении образовательной программы**

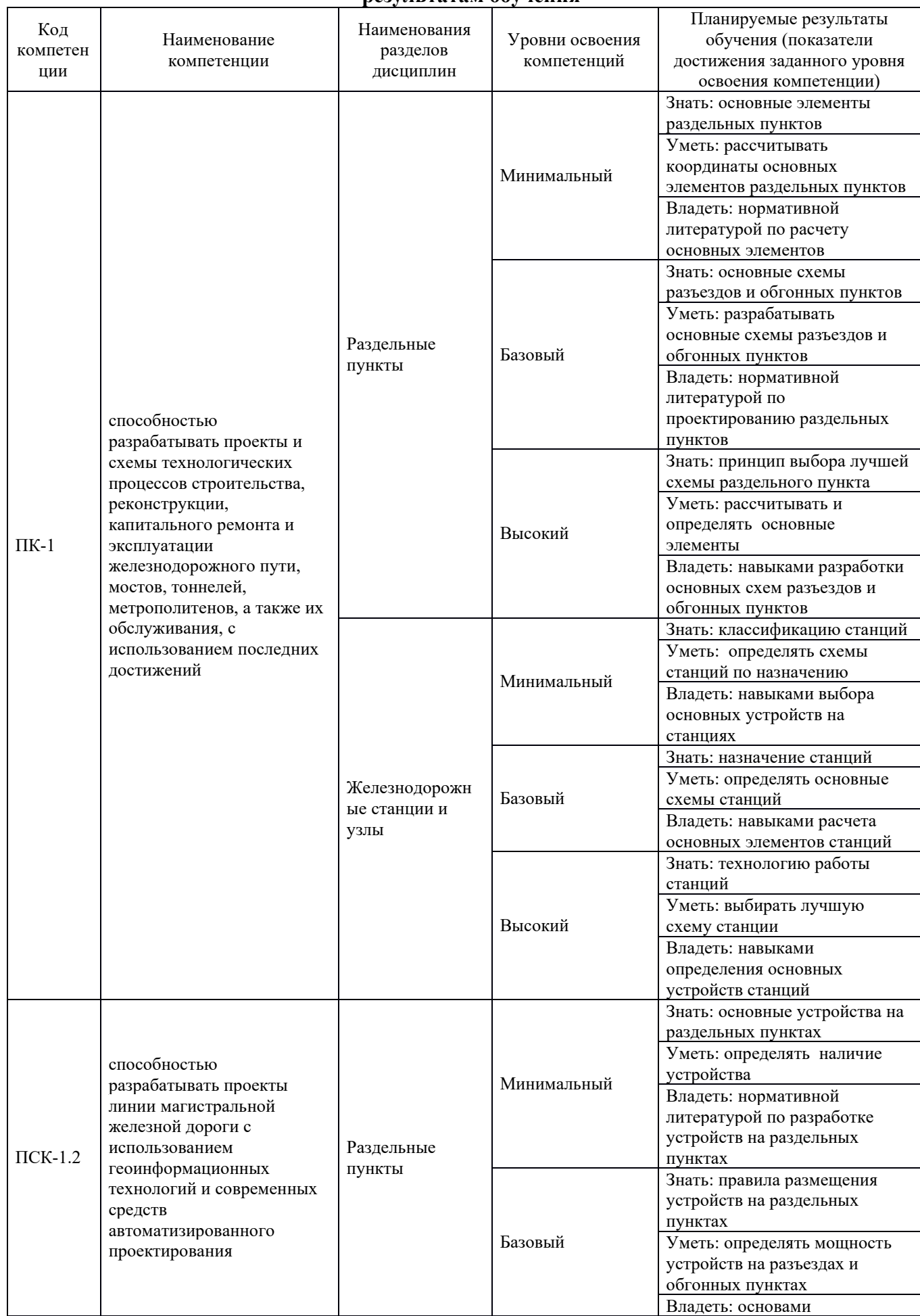

### **Таблица соответствия уровней освоения компетенций ПК-1, ПСК-1.2 планируемым результатам обучения**

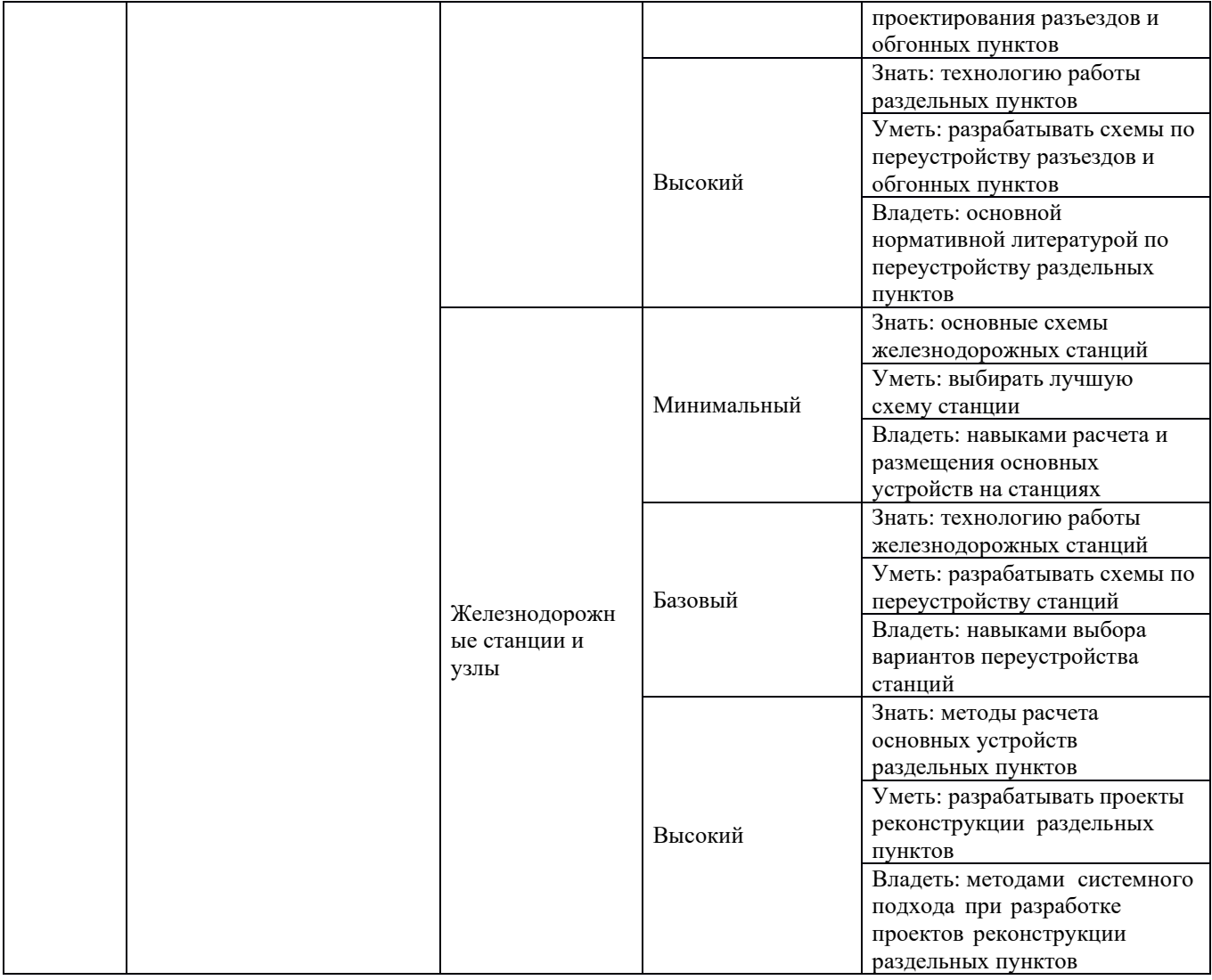

#### **Программа контрольно-оценочных мероприятий за период изучения дисциплины**

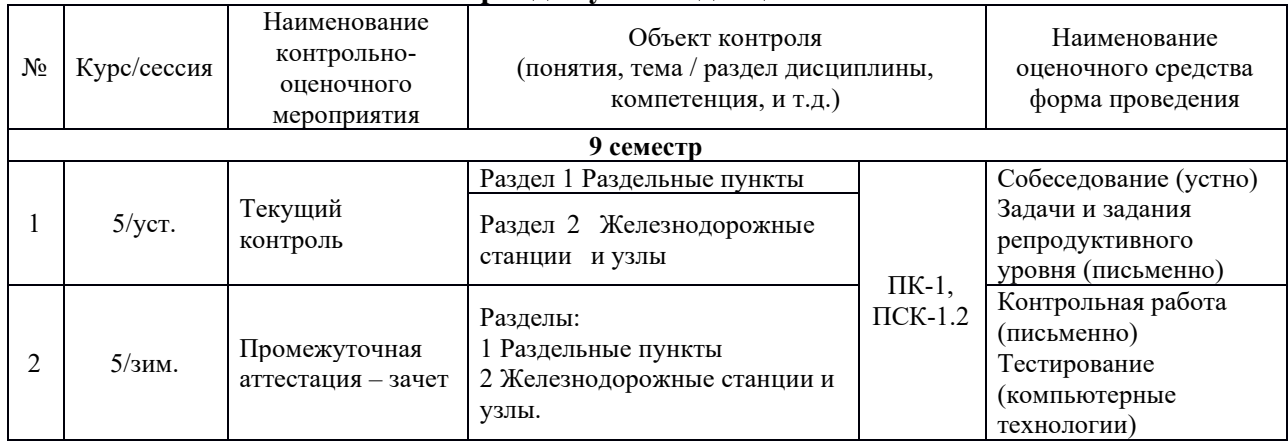

## **2 Описание показателей и критериев оценивания компетенций на различных этапах их формирования, описание шкал оценивания**

Контроль качества освоения дисциплины включает в себя текущий контроль успеваемости и промежуточную аттестацию. Текущий контроль успеваемости и промежуточная аттестация обучающихся проводятся в целях установления соответствия достижений обучающихся поэтапным требованиям образовательной программы к результатам обучения и формирования компетенций.

Текущий контроль успеваемости – основной вид систематической проверки знаний, умений, навыков обучающихся. Задача текущего контроля – оперативное и регулярное управление учебной деятельностью обучающихся на основе обратной связи и корректировки. Результаты оценивания учитываются в виде средней оценки при проведении промежуточной аттестации.

Для оценивания результатов обучения используется четырехбалльная шкала: «отлично»,<br>ошо», «удовлетворительно», «неудовлетворительно» и/или двухбалльная шкала: «хорошо», «удовлетворительно», «неудовлетворительно» и/или двухбалльная шкала: «зачтено», «не зачтено».

Перечень оценочных средств, используемых для оценивания компетенций на различных этапах их формирования, а так же краткая характеристика этих средств приведены в таблице

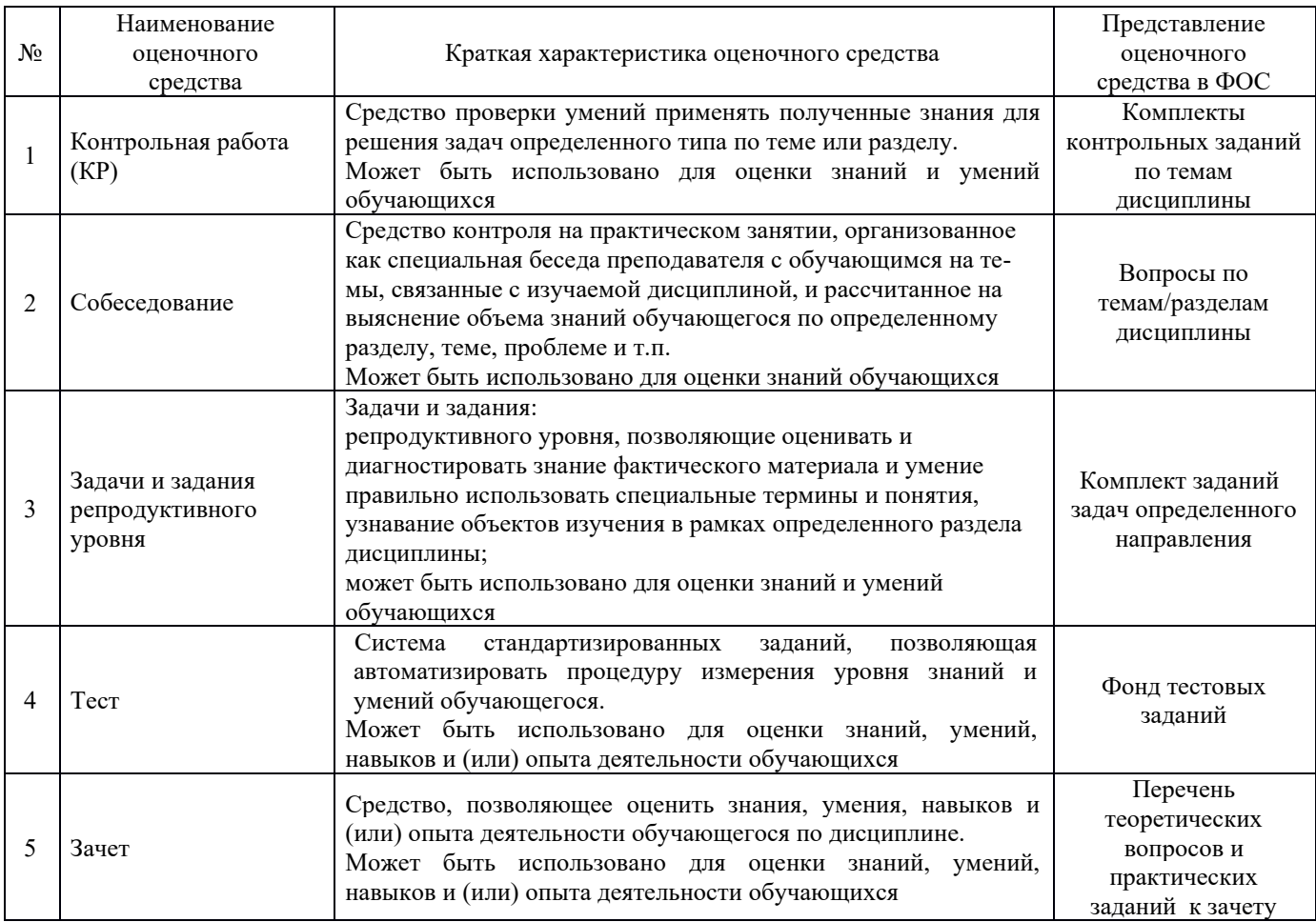

#### **Критерии и шкалы оценивания компетенций в результате изучения дисциплины при проведении промежуточной аттестации в форме зачета, а также шкала для оценивания уровня освоения компетенций**

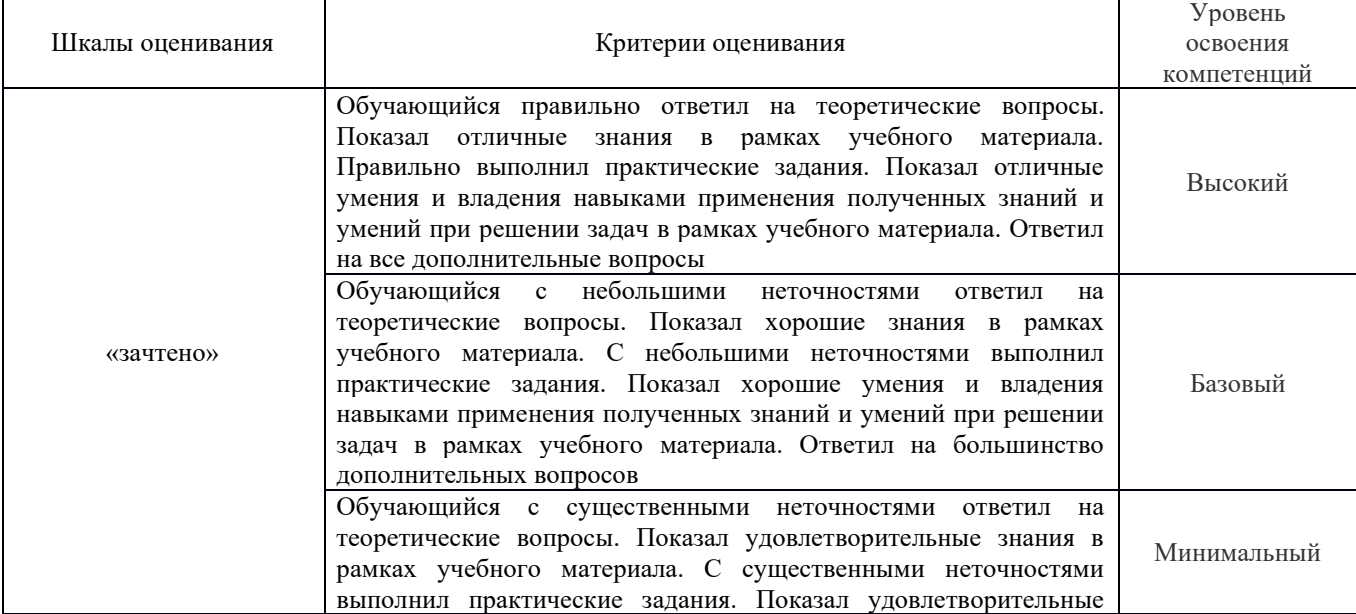

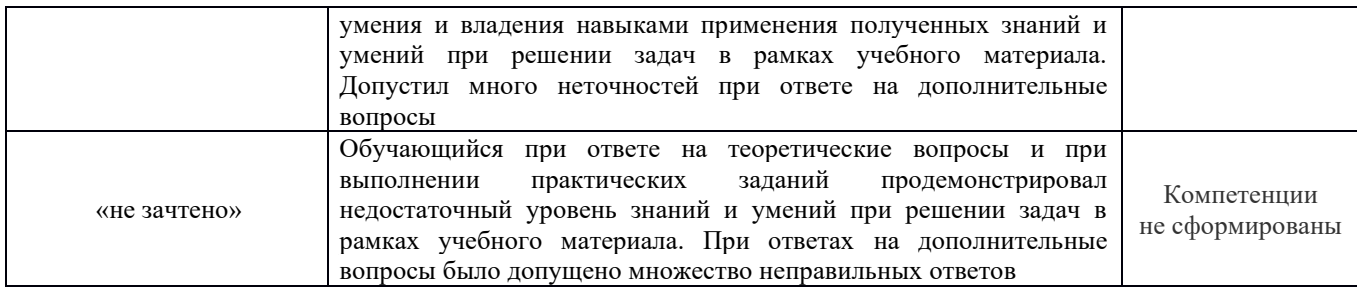

# **Критерии и шкалы оценивания результатов обучения при проведении текущего контроля успеваемости**

## Контрольная работа

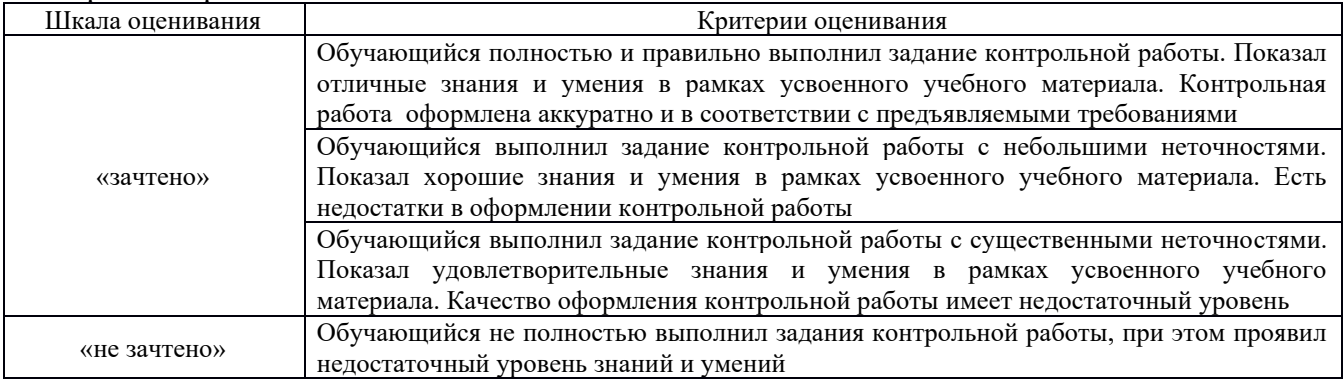

#### Задачи и задания репродуктивного уровня

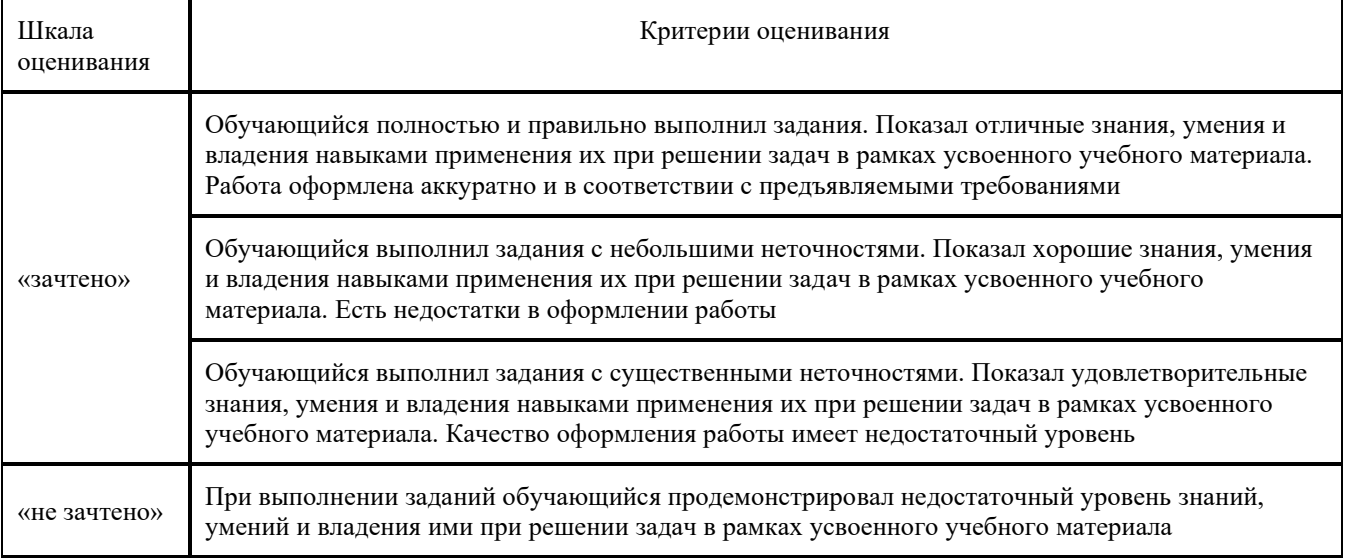

# Критерии и шкала оценивания тестовых заданий при промежуточной аттестации в

# форме зачета.

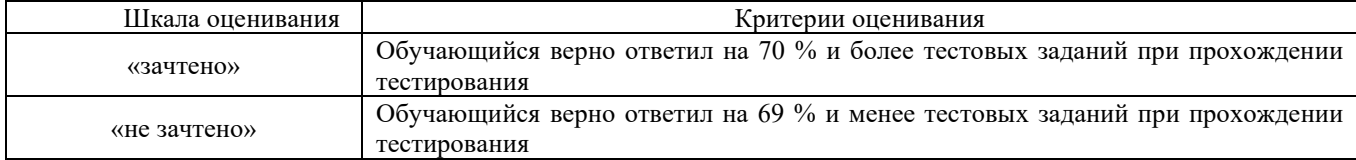

## **3 Типовые контрольные задания или иные материалы, необходимые для оценки знаний, умений, навыков и (или) опыта деятельности, характеризующих этапы формирования компетенций в процессе освоения образовательной программы**

#### **3.1 Типовые контрольные задания для выполнения контрольной работы**

Ниже приведены образцы типовых вариантов контрольных работ, предусмотренных рабочей программой дисциплины

Образец типового варианта контрольной работы

по теме «Расчет стрелочной улицы»

Предел длительности контроля - СРС

Предлагаемое количество заданий – 4.

По предложенной схеме:

Форма оформления комплекта заданий для контрольной работы

Тема «Расчет стрелочной горловины»

По предложенной схеме:

Задание 1 Пронумеровать стрелочные переводы

Задание 2 Рассчитать расстояния между стрелочными переводами

Задание 3 Рассчитать координаты основных точек стрелочной горловины

Задание 4 Сделать масштабную накладку стрелочной улиц

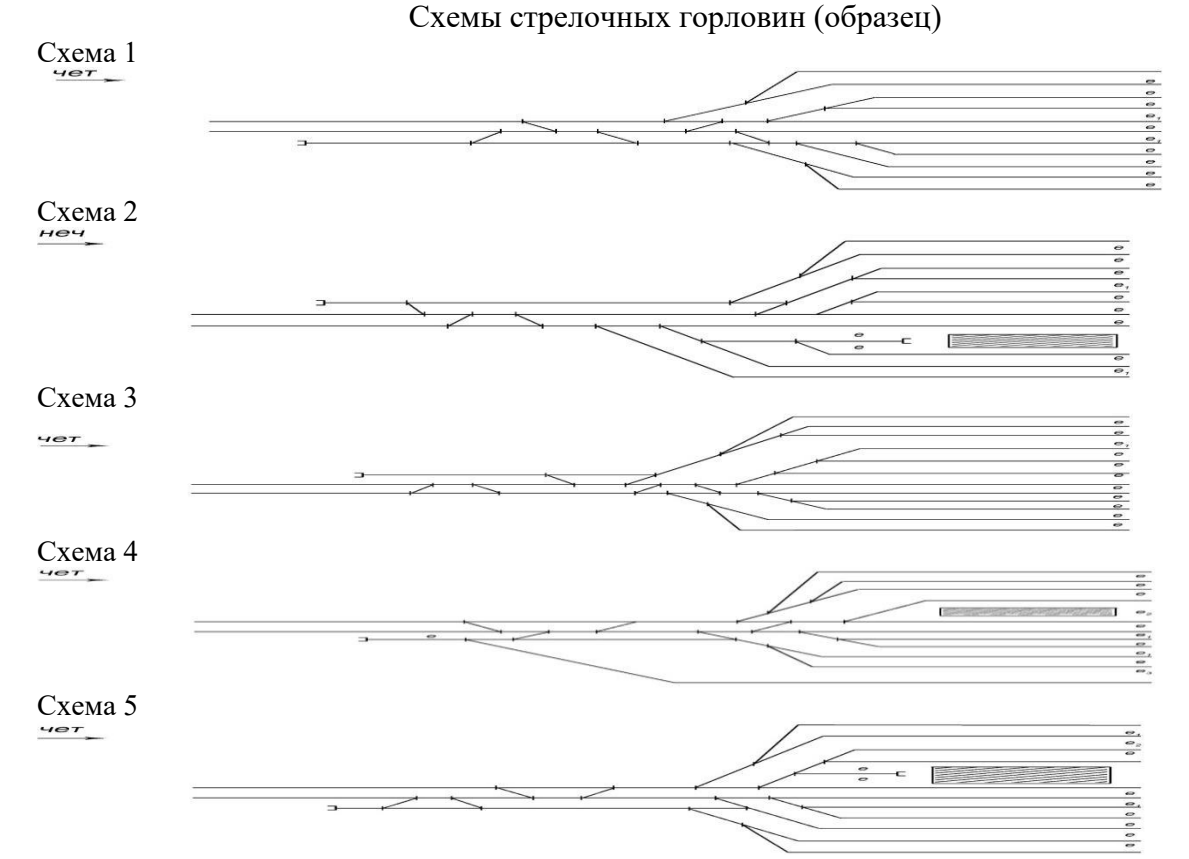

**3.2 Типовые задачи и задания репродуктивного уровня** Форма оформления комплекта заданий для решения задач

Задание 1 Рассчитать расстояния между центрами стрелочных переводов по схемам укладки

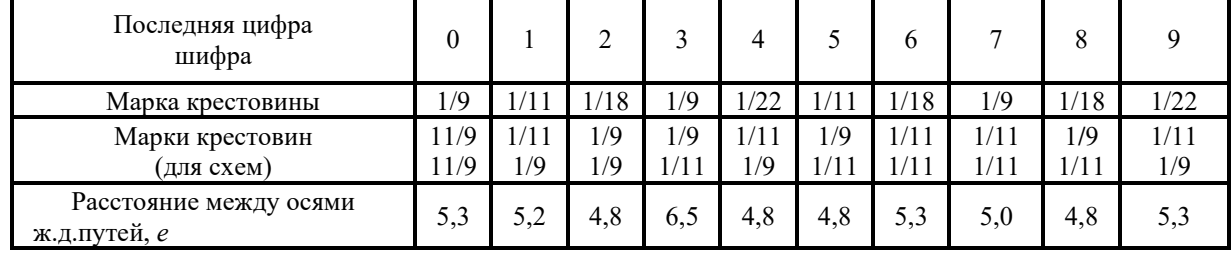

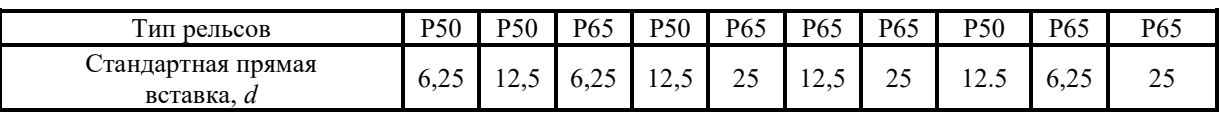

| Последняя<br>цифра<br>шифра | 0               |                 | $\overline{2}$ | 3               | 4   | 5   | 6    |                 | 8    | 9   |
|-----------------------------|-----------------|-----------------|----------------|-----------------|-----|-----|------|-----------------|------|-----|
| Марка<br>крестовины         | 1/11            | 1/9             | 1/9            | 1/11            | 1/9 | 1/9 | 1/9  | 1/11            | 1/11 | 1/9 |
| $\epsilon$                  | 5,3             | 4,8             | 5,3            | 4,1             | 4,8 | 5,0 | 5,2  | 5,0             | 5,0  | 5,3 |
| $\cal E$                    | 8,5             | 7,5             | 9              | 8               | 7,5 | 7,5 | 10.6 | 7,5             | 9,5  | 7,5 |
| $\boldsymbol{R}$            | 200             | 250             | 250            | 250             | 200 | 300 | 200  | 250             | 200  | 300 |
| $\overline{d}$              | 20              | 25              | 20             | 20              | 25  | 20  | 20   | 20              | 20   | 25  |
| Тип рельсов                 | P <sub>65</sub> | P <sub>50</sub> | P65            | P <sub>50</sub> | P65 | P50 | P65  | P <sub>50</sub> | P65  | P50 |

Задание 2 Рассчитать соединение путей

Задание 3 Рассчитать съезды между параллельными путями путей

| Последняя<br>цифра шифра | 0    |     | 2    |      | 4   |     | b    | $\mathbf{r}$ | 8   | Q    |
|--------------------------|------|-----|------|------|-----|-----|------|--------------|-----|------|
| Марка<br>крестовины      | 1/11 | 1/9 | 1/9  | 1/11 | 1/9 | 1/9 | 1/9  | 1/11         | 1/9 | 1/9  |
| $\epsilon$               | 5,0  | 4,8 | 5,2  | 4,1  | 4,8 | 5,0 | 5,2  | 4,1          | 5,0 | 5,3  |
|                          | 7,5  | 9,5 | 10,6 | 7,5  | 8   | 8,5 | 10,6 |              | 7,5 | 10,6 |
|                          | 250  | 200 | 200  | 250  | 200 | 300 | 200  | 250          | 250 | 250  |
|                          | 20   | 25  | 20   | 25   | 20  | 20  | 25   | 20           | 20  | 20   |

Задание 4 Рассчитать соединение двух параллельных путей

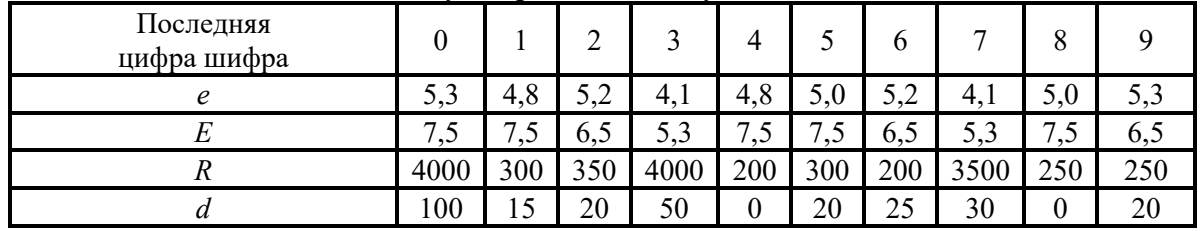

#### **3.3 Перечень теоретических вопросов к зачету**

### **Раздел 1 Раздельные пункты**

- 1.1 Классификация раздельных пунктов.
- 1.2 Классификация станционных путей
- 1.3 Габариты и ширина междупутий на станциях и перегонах.
- 1.4 Классификация станций.
- 1.5 Взаимное расположение стрелочных переводов.
- 1.6 Соединение параллельных путей. Основные расчетные формулы.

1.7 Съезды между двумя параллельными путями. Основные расчетные формулы, условия применения.

1.8 Параллельное смещение путей. Расчеты.

1.9 Простейшие и сложные стрелочные улицы. Основные расчетные формулы. Достоинства и недостатки.

- 1.10 Нумерация станционных путей и стрелочных переводов.
- 1.11 Установка предельных столбиков и сигналов.
- 1.12 Полная, полезная и строительная длина станционных путей.
- 1.13 Парки путей, стрелочная горловина, требования к ее конструкции.
- 1.14 Расположение станционных путей в плане и профиле.
- 1.15 Разъезды, назначение, схемы, сравнительная характеристика.
- 1.16 Обгонные пункты, назначение, основные схемы, их сравнительная характеристика.

 **Раздел 2 Железнодорожные станции и узлы**

2.1 Промежуточные станции. Технология работы. Схемы.

2.2 Участковые станции. Технология работы. Схемы.

2.3 Примыкание подъездных путей промышленных предприятий.

2.4 Сортировочные станции, основные схемы, технология работы.

2.5 Основные сортировочные устройства.

2.6 Назначение пассажирских станций, основные схемы.

2.7 Назначение грузовых станций, технология работы, основные схемы.

2.8 Основные грузовые устройства.

2.9 Специальные грузовые станции.

2.10 Назначение железнодорожных узлов и классификация.

## **3.4 Перечень типовых практических заданий к зачету**

(для оценки навыков и опыта деятельности)

1 Определить расстояние между центрами стрелочных переводов при различных схемах взаимной укладки

2 Рассчитать съезд между параллельными путями

3 Рассчитать простое соединение двух параллельных путей

4 Расставить входные светофоры на схеме станции

5 Расставить выходные светофоры на схеме станции

6 Определить полезную длину станционных путей по схеме станции

7 Определить строительную длину по схеме станции

8 Рассчитать расстояние между осями станционных путей при устройстве в междупутье сооружения.

#### **3.5 Типовые тестовые задания**

Компьютерное тестирование обучающихся по темам используется при проведении текущего контроля знаний обучающихся. Результаты тестирования могут быть использованы при проведении промежуточной аттестации в виде зачета.

Тесты формируются из фонда тестовых заданий по дисциплине.

**Тест** (педагогический тест) – это система заданий – тестовых заданий возрастающей трудности, специфической формы, позволяющая эффективно измерить уровень знаний, умений, навыков и (или) опыта деятельности обучающихся.

**Тестовое задание (ТЗ)** – варьирующаяся по элементам содержания и по трудности единица контрольного материала, минимальная составляющая единица сложного (составного) педагогического теста, по которой испытуемый в ходе выполнения теста совершает отдельное действие.

**Фонд тестовых заданий (ФТЗ) по дисциплине** – это совокупность систематизированных диагностических заданий – тестовых заданий (ТЗ), разработанных по всем тематическим разделам (дидактическим единицам) дисциплины (прошедших апробацию, экспертизу, регистрацию и имеющих известные характеристики) специфической формы, позволяющей автоматизировать процедуру контроля.

#### **Типы тестовых заданий:**

ЗТЗ – тестовое задание закрытой формы (ТЗ с выбором одного или нескольких правильных ответов);

ОТЗ – тестовое задание открытой формы (с конструируемым ответом: ТЗ с кратким регламентируемым ответом (ТЗ дополнения); ТЗ свободного изложения (с развернутым ответом в произвольной форме)).

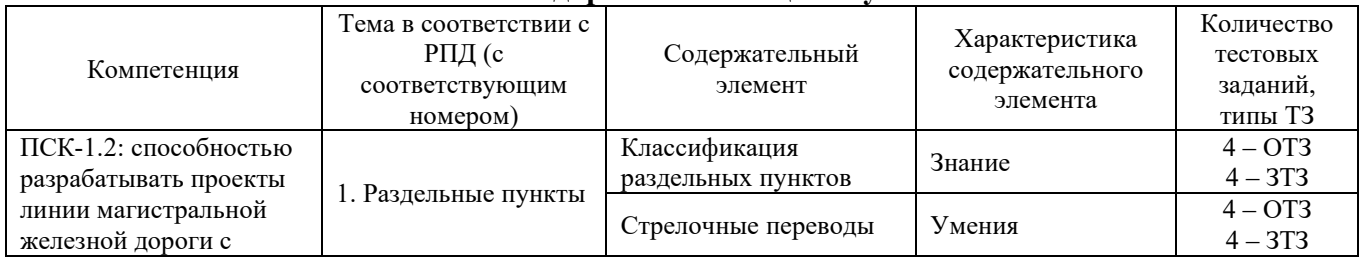

#### **Структура тестовых материалов по дисциплине «Железнодорожные станции и узлы»**

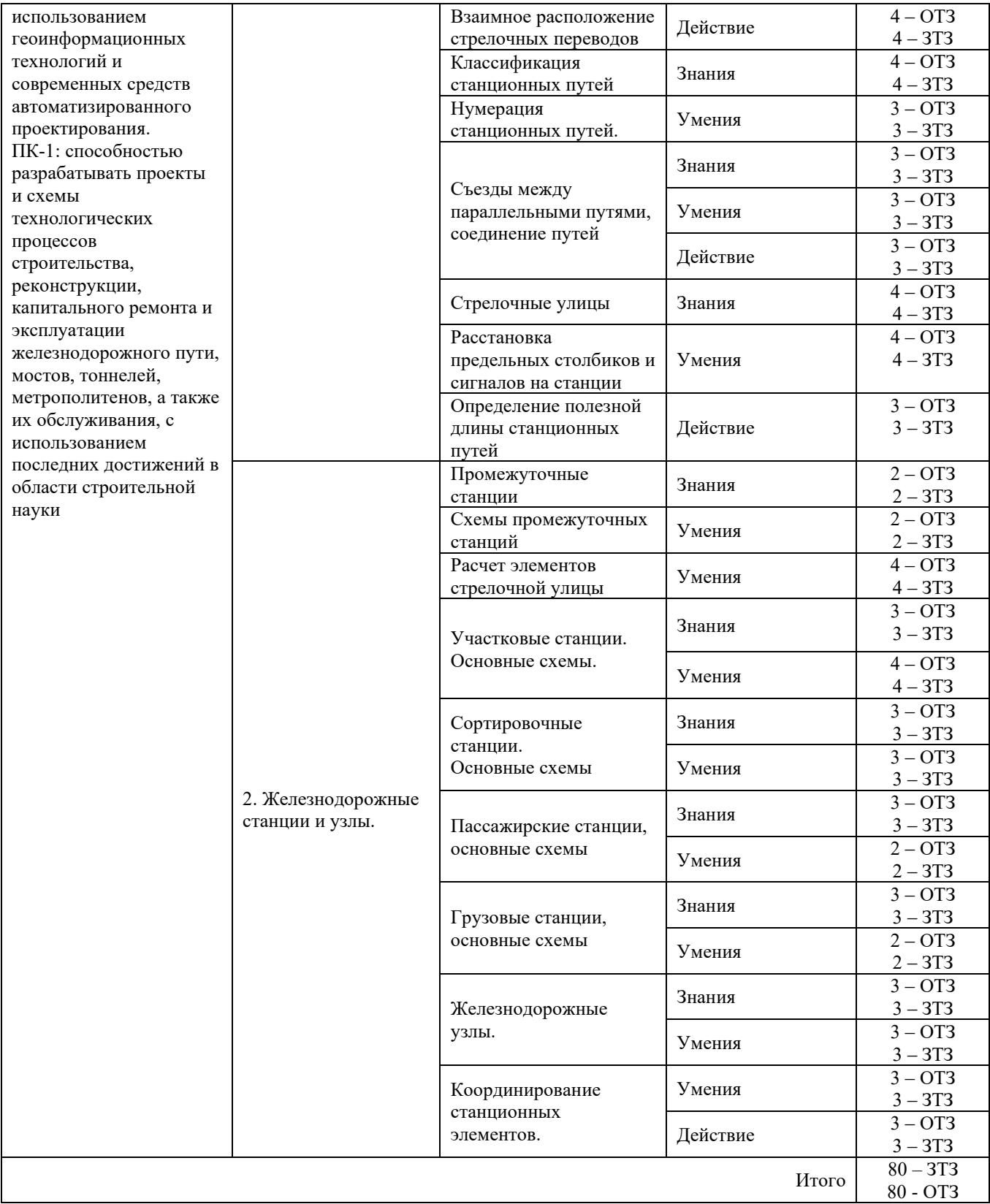

Полный комплект ФТЗ хранится в электронной информационно-образовательной среде КрИЖТ ИрГУПС и обучающийся имеет возможность ознакомиться с демонстрационным вариантом ФТЗ.

Ниже приведен образец типового варианта итогового теста, предусмотренного рабочей программой дисциплины.

#### *Образец типового варианта итогового теста, предусмотренного рабочей программой дисциплины*

Норма времени – 30 мин.

Дополнительное требование – наличие калькулятора и справочных материалов.

1. В каких случаях может укладываться перекрестный съезд

A) в стесненных условиях, когда нельзя уложить последовательно два встречных съезда

B) в условиях, когда нельзя уложить последовательно два встречных стрелочных перевода

C) в условиях, когда нельзя уложить последовательно два или более встречных стрелочных перевода

D) в условиях, когда нельзя уложить параллельно два или более встречных съезда

2. В каких целях укладывается сокращенный съезд

A) в целях уменьшения длины съезда между стрелочными переводами

B) в целях уменьшения расстояния между осями смежных путей

C) в целях уменьшения скорости движения по этому съезду

D) в целях увеличения длины съезда между стрелочными переводами

3. Выбрать основные геометрические размеры стрелочного перевода

A) а, b

B) a,d

 $C$ )  $b$ , $L$ 

 $D$ ) a,d,L

4. Границей полезной длины пути может быть...

A) предельные столбики, если путь включен в электрические рельсовые цепи

B) светофор и предельный столбик в другом конце пути

C) стык рамного рельса, если путь ограничивается противошёрстным стрелочным переводом, и стык рамного рельса стрелочного перевода, ведущего на этот путь

D) входной светофор и предельный столбик не этом пути

5. Границей полной длины пути может быть...

A) выходной сигнал и предельный столбик с другой стороны пути

B) стыки рамных рельс, если путь ограничивается противошерстными стрелочными переводами

C) входной светофор и выходной в противоположной стороне пути

D) входной светофор и предельный столбик

E) стыки рамных рельс стрелочных переводов, ведущих на этот путь

6. Границей станции на однопутном участке является

7. Длина прямой вставки при попутной односторонней укладке определяется

A) 
$$
d_1 = \frac{e}{\sin \alpha} - (b + a)
$$

B) 
$$
d_1 = \frac{e}{\sin \alpha} + (b + a)
$$

C) 
$$
d_1 = \frac{e}{\sin 2\alpha} + (b+T)
$$

D) 
$$
d_1 = \frac{e}{\cos \alpha} - (b + a)
$$

8. Для какого пути промежуточной станции задается минимальная полезная длина?

A) для главного

B) для крайнего приемоотправочного

C) для вытяжного

D) для погрузочно-выгрузочных путей

E) для приемоотправочных путей

9. Для какой цели предназначен предохранительный тупик

A) для отстоя вагонов

B) для предотвращения выхода подвижного состава с перегона на станцию

C) для предохранения выхода подвижного состава на маршруты приема-отправления поездов

D) для предохранения выхода подвижного состава со станции на перегон

10. Как нумеруются главные пути на станции?

A) римскими цифрами

B) арабскими цифрами

C) латинскими буквами

D) римскими или арабскими

11. Как нумеруются главные пути при продольном расположении парков путей

A) римскими цифрами с латинскими буквами

B) римскими цифрами

C) арабскими цифрами

D) римскими и арабскими цифрами

12. Как определяется это расстояние

$$
\overline{}
$$

A) 
$$
l = \frac{e}{tg\alpha}
$$

B) 
$$
l = \frac{e}{\sin \alpha}
$$

C) 
$$
l = \frac{e}{\cos \alpha}
$$

D) 
$$
l = \frac{e}{\sin 2\alpha}
$$

13. Как определяют полезную длину путей станции?

A) по координатам соответствующих ограничивающих точек

B) измерением между соответствующих ограничивающих точек

C) по отметкам между точкой уровня головки рельса и элементом станции

D) между проектными отметками оси земляного полотна

E) между отметками земли

14. Какие пути относятся к главным станционным?

A) продолжением путей прилегающих к станции с перегонов и не имеют отклонение по стрелочным переводам

B) продолжением путей прилегающих к станции с перегонов и имеют отклонение по СП

C) продолжением путей примыкающих к станции подъездных путей и имеющие отклонения на стрелочных переводах

D) продолжением обходных путей и служат для обгона локомотивов

15. Какие светофоры устанавливаются между парками станций для движения организованных поездов?

A) маршрутные

B) маневровые

C) проходные

D) выходные

16. Какой минимальный угол крестовины должен иметь СП, по которым отклоняются пассажирские поезда?

A) 1/11

B) 1/9

C) 1/6

D) 1/18

E) 1/22

17. Какой светофор относится к маневровому?

A) НМ3

B) ЧМ4

C) М6

D) НД

18. На каком расстоянии устанавливается маршрутный светофор, если ПС, ограничивающий полезную длину этого пути, находится в другом междупутье?

A) 3,5 м

B) на *l*св

C) 50+*l*пс

 $\overline{\phantom{a}}$ 

D) на расстоянии "а"

19. На станции с большим путевым развитием стрелки нумеруют

A) по отдельным паркам

B) по порядку

C) только четной нумерацией

D) только нечетной нумерацией

20. Назовите схему взаимного расположения между стрелочными переводами-

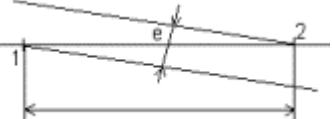

21. Раздельный пункт на двухпутной линии, имеющий путевое развитие, допускающий обгон поездов и в необходимых случаях перевод поезда с одного главного пути на другой – это

22. Раздельный пункт на однопутной линии, имеющий путевое развитие и предназначенный для скрещения и обгона поездов - это

23. Основной размер стрелочного перевода между центром стрелочного перевода и математическим центром обозначается

24. Пути для перестановки отдельных вагонов, групп вагонов и целых составов с одних путей на другие и выполнения сортировочной работы с вагонами, называются

25. Радиус сопрягающей кривой не должен быть меньше радиуса

26. СП имеющий отклонение от основного направления на угол  $\alpha/2$ , называется

27. Определите фактическую длину съезда при следующих данных: е=5,3 м, угол крестовины  $6^{\circ}20'25''$  (точность – два знака после запятой)

28. Определите расстояние между стрелочными переводами при следующих данных: е=5,3 м, марка крестовины СП1 1/9, СП2 – 1/11 (точность – два знака после запятой

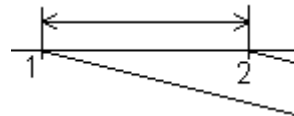

## **4 Методические материалы, определяющие процедуру оценивания знаний, умений, навыков и (или) опыта деятельности, характеризующих этапы формирования компетенций**

В таблице приведены описания процедур проведения контрольно-оценочных мероприятий и процедур оценивания результатов обучения с помощью оценочных средств в соответствии с рабочей программой дисциплины.

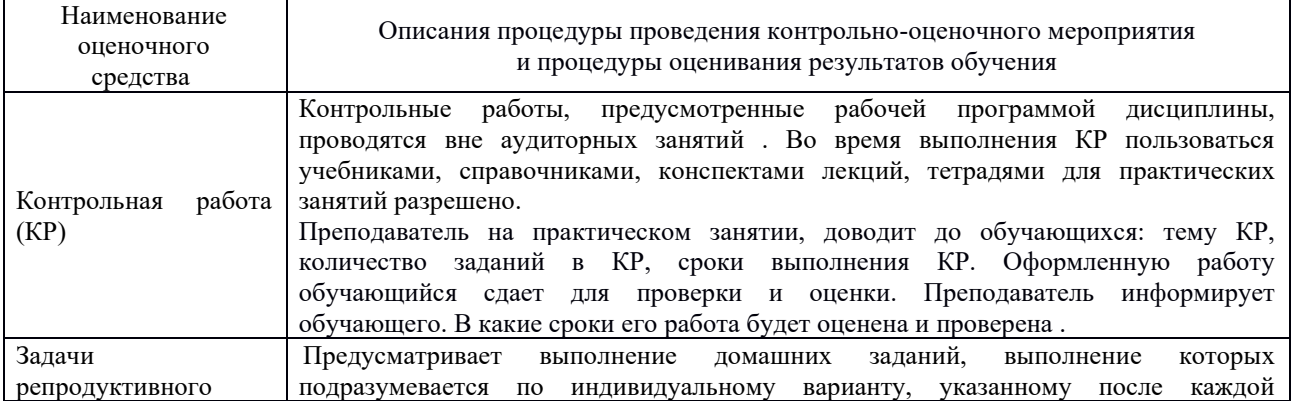

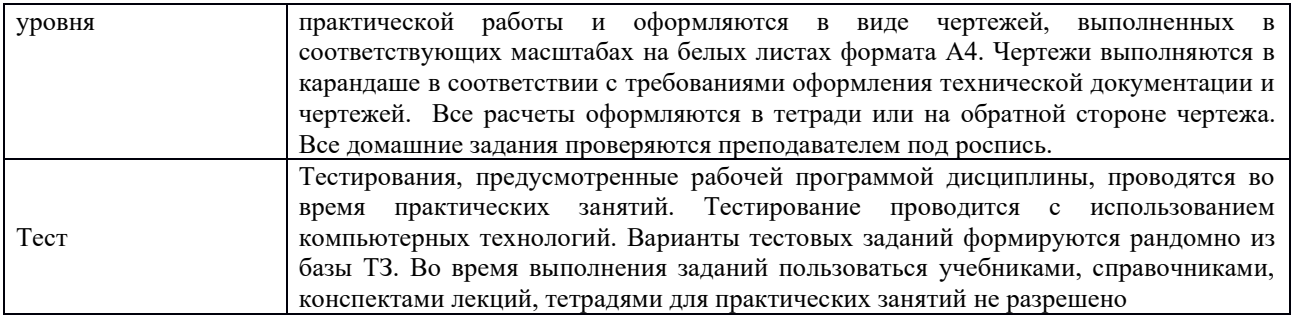

Для организации и проведения промежуточной аттестации в форме зачета составляются типовые контрольные задания или иные материалы, необходимые для оценки знаний, умений, навыков и опыта деятельности, характеризующих этапы формирования компетенций в процессе освоения образовательной программы:

– перечень теоретических вопросов к зачету для оценки знаний;

– перечень типовых простых практических заданий к зачету для оценки умений;

– перечень типовых практических заданий к зачету/экзамену для оценки навыков и опыта деятельности.

Перечень теоретических вопросов и перечни типовых практических заданий к зачету обучающиеся получают через электронную информационно-образовательную среду КрИЖТ ИрГУПС (личный кабинет обучающегося).

### **Описание процедур проведения промежуточной аттестации в форме зачета и оценивания результатов обучения**

### **Шкала и критерии оценивания уровня сформированности компетенций в результате изучения дисциплины при проведении промежуточной аттестации в форме зачета по результатам тестирования**

Промежуточная аттестация в форме зачета:

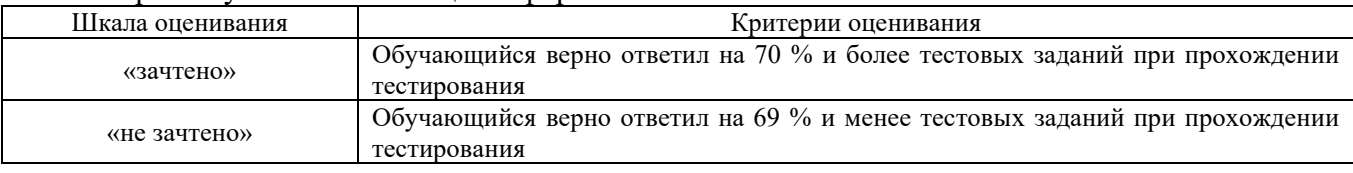

Задания, по которым проводятся контрольно-оценочные мероприятия, оформляются в соответствии с положением о формировании фонда оценочных средств для проведения текущего контроля успеваемости, промежуточной и государственной итоговой аттестации, не выставляются в электронную информационно-образовательную среду КрИЖТ ИрГУПС, а хранятся на кафедре-разработчике ФОС на бумажном носителе в составе ФОС по дисциплине.